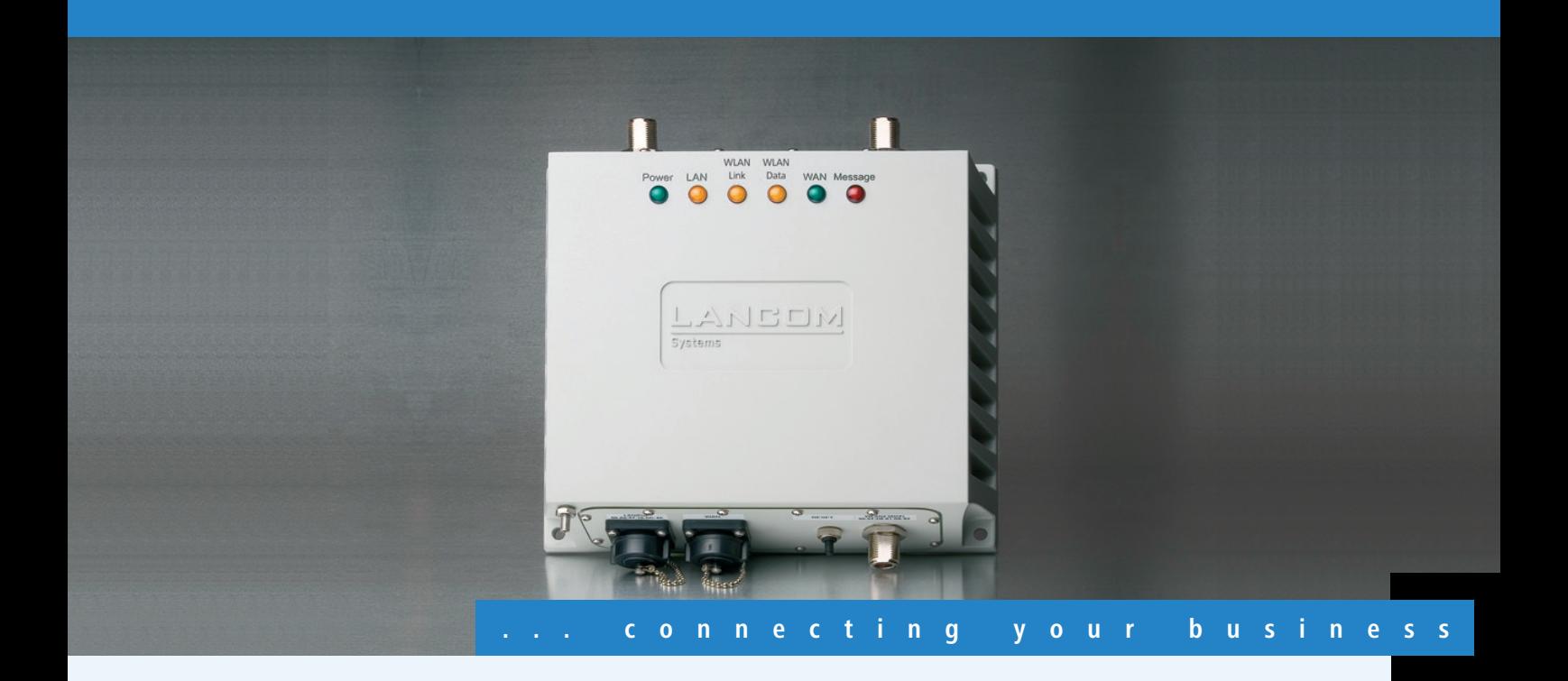

### **LANCOM** OAP-310agn Wireless

**Dual Band Outdoor Access Point (2,4 / 5 GHz) nach 802.11n für Netto-Datenraten bis zu 100 Mbit/s über mehrere Kilometer.**

- Für höchste Performance-Ansprüche
- Bis zu 4000 mW EIRP zulässige Sendeleistung im 5-GHz-Band
- Professionelle Management-Funktionen, Multi-SSID, VLAN und QoS
- **Access Point-, Bridge- und Client-Modus**
- Extrem robustes IP-66 Schutzgehäuse
- Temperaturbereich -30°bis +65°mit integrierter Heizung/Kühlung
- Integrierter DSL-Router mit Stateful Inspection Firewall
- Optional: Hotspot-Unterstützung

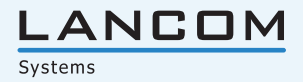

Der Outdoor Access Point LANCOM OAP-310agn Wireless ist durch sein strahlwasserfestes IP 66 Gehäuse mit integrierter Heizung und Kühlung sowie stabiler Wand- und Mastmontagemöglichkeit überall dort einsetzbar, wo höchste Ansprüche an Performance, Stabilität und Robustheit gestellt werden.

#### **Mehr Performance.**

Der 802.11n Standard beinhaltet zahlreiche neue Mechanismen um die verfügbare Bandbreite signifikant zu erhöhen. Mit Netto-Datenraten von bis zu 100 Mbit/s wird eine bis zu fünffache Steigerung der Geschwindigkeit gegenüber 802.11a/g Netzwerken erreicht. Im Zusammenspiel mit der Dual-Polarisations-Antenne AirLancer Extender O-D9a lassen sich so Richtfunkstrecken über sehr große Distanzen und bei sehr hohen Datenraten realisieren. Die O-D9a nutzt hierzu die horizontal und vertikal polarisierten Wellen einer Frequenz als zwei unabhängige Übertragungswege.

#### **Sicherheit und Flexibilität.**

LANCOM gewährleistet den Einsatz höchster Sicherheitsstandards: Die Unterstützung umfangreicher Security-Technologien und der optionale Betrieb durch LANCOM WLAN Controller ermöglichen die Konfiguration optimaler Lösungen für individuelle Anforderungen. So können z. B. mit Hilfe von Multi-SSID und Protokollfiltern bis zu 8 Benutzergruppen unterschiedliche Sicherheitsstufen zugewiesen werden, und mit VLAN-Technik, Quality-of-Service und Bandbreitenlimitierungen auch parallele Video- oder Multimedia-Datenströme sicher übertragen werden.

#### **Professionelles Management.**

Bei der Installation, Steuerung und Überwachung von Access Points sind die LANCOM WLAN Management Tools ein echter Gewinn für den Netzwerk-Administrator. Der im Lieferumfang enthaltene LANmonitor unterstützt bei der optimalen Ausrichtung von Punkt-zu-Punkt-Strecken, bei Diagnose und Netzwerküberwachung. Der LANCOM WLANmonitor bietet eine komplette Übersicht über alle in Funkreichweite befindlichen WLAN-Netzwerke und –Clients, und mit LANconfig stehen komfortable Fernkonfigurationsfunktionen für einzelnen APs oder Gruppen inklusive einer integrierten Projektverwaltung zur Verfügung.

Darüber hinaus wird der LANCOM OAP-310agn Wireless von allen LANCOM WLAN Controllern unterstützt (optionale Hardwarekomponente zum vollautomatischen Managen und Überwachen von WLAN-Infrastrukturen).

#### **Umfangreiches Lösungszubehör.**

Der LANCOM OAP-310agn Wireless wird mit einem kompletten Zubehör-Satz ausgeliefert, bestehend aus Montagematerial, Outdoor-geeigneten LAN- und Antennenkabeln sowie einem passenden High-Power PoE-Adapter. Mit dem LANCOM Antennen-Distanz-Kalkulator können Funkstrecken detailliert berechnet und geplant werden, und der LANCOM Outdoor Installation Guide bietet alle wichtigen Hinweise zur professionellen Outdoor-Planung und Montage und zu entsprechenden Blitz- und Überspannungsschutzkonzepten. So kann das umfangreiche Angebot von LANCOM WLAN-Antennen, Kabeln und Überspannungsschutzadaptern optimal auf alle Kundenanforderungen abgestimmt werden.

#### **Mehr Zukunftssicherheit.**

LANCOM-Produkte sind grundsätzlich auf eine langjährige Nutzung ausgelegt und verfügen daher über eine zukunftssichere Hardware-Dimensionierung. Selbst über Produktgenerationen hinweg sind Updates des LANCOM Operating Systems – LCOS – mehrmals pro Jahr kostenfrei erhältlich, inklusive "Major Features".

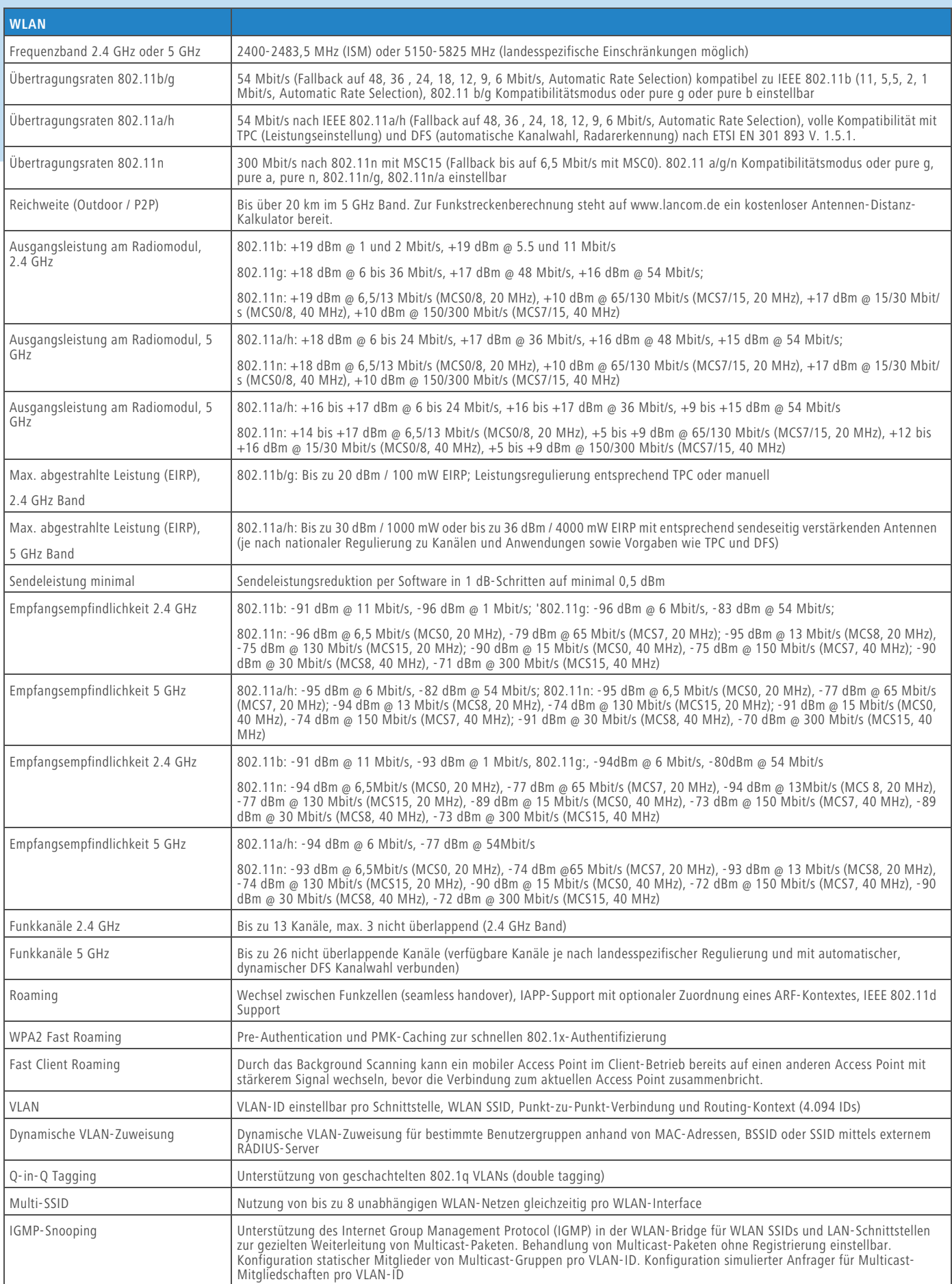

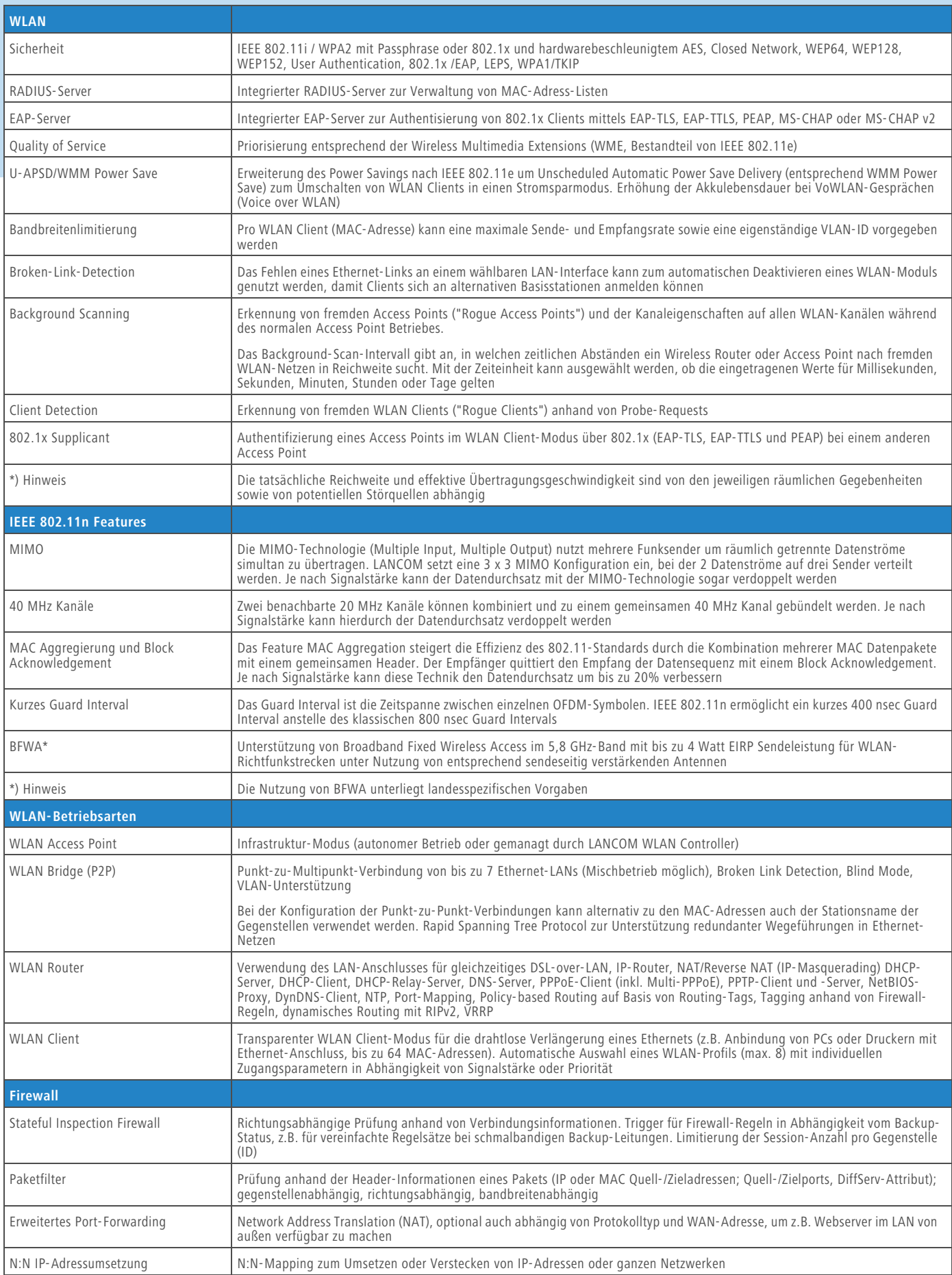

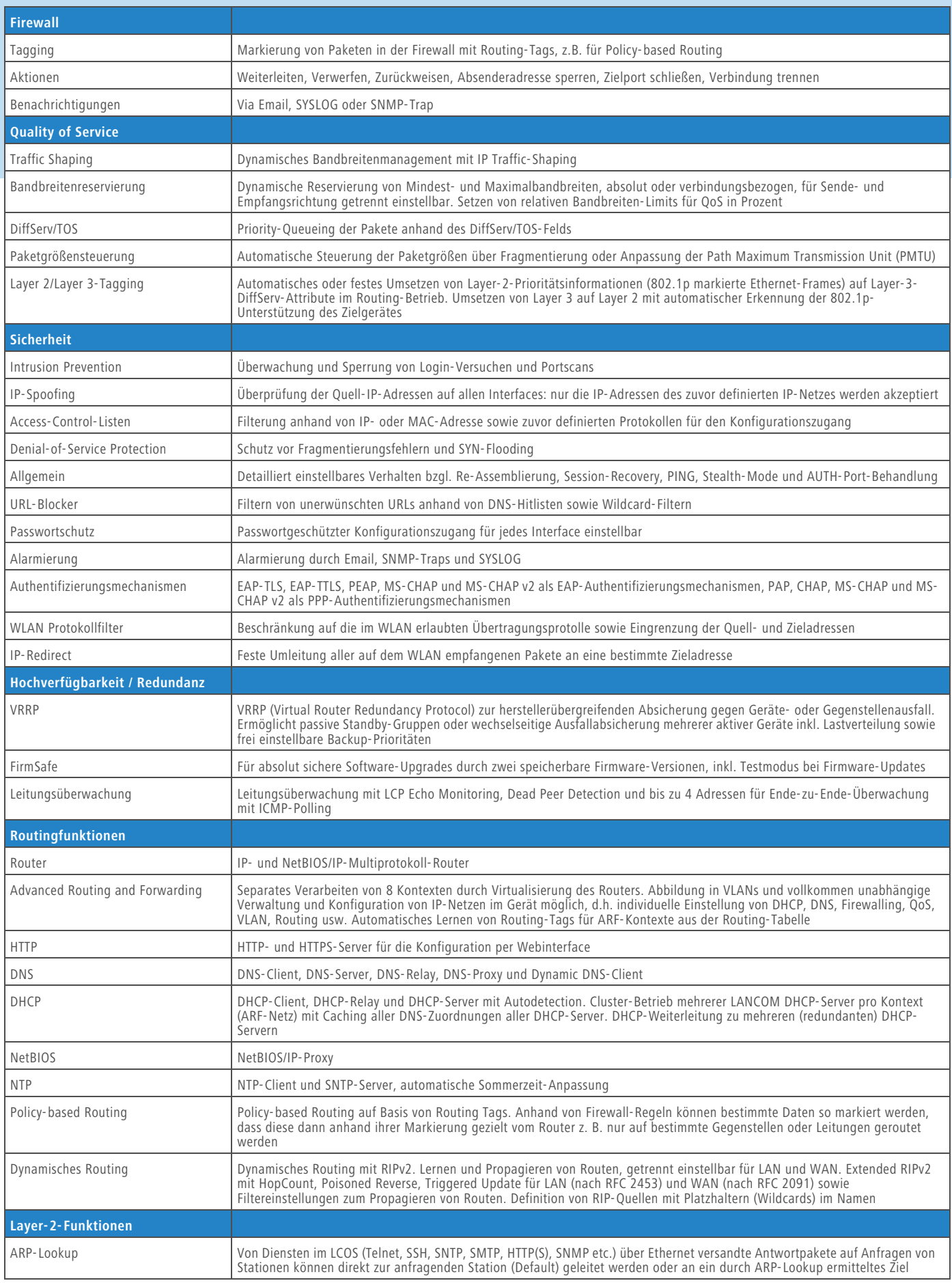

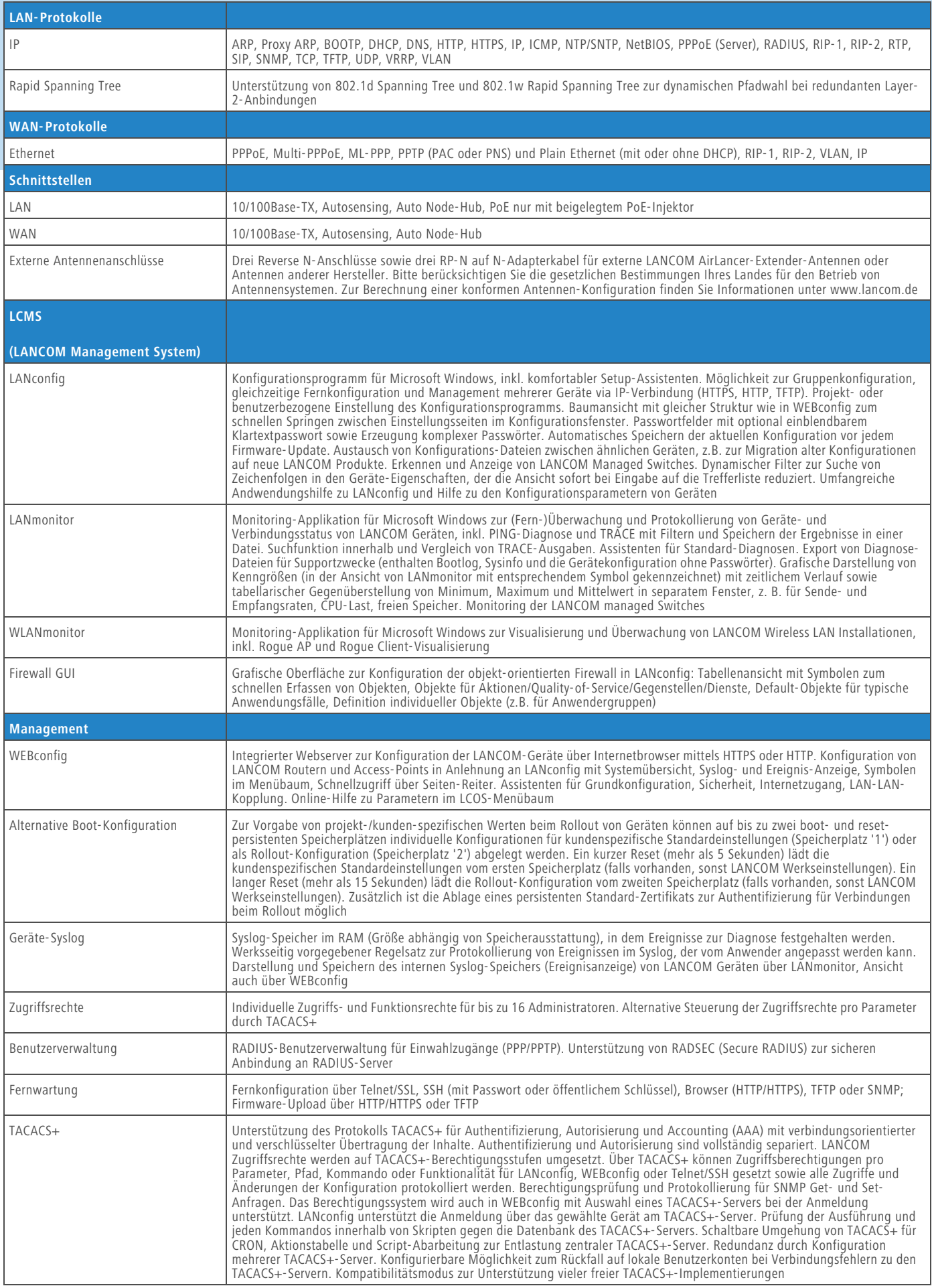

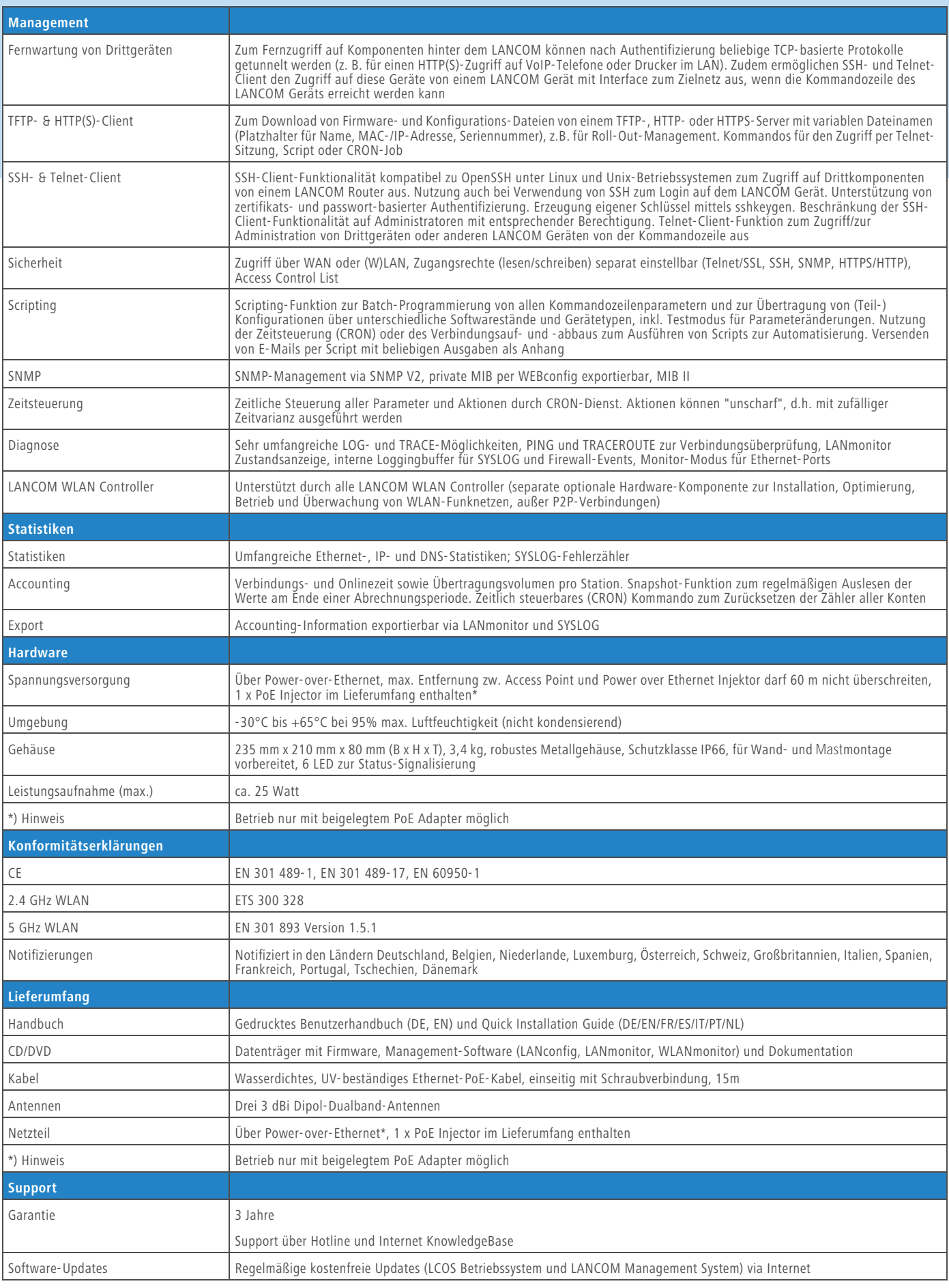

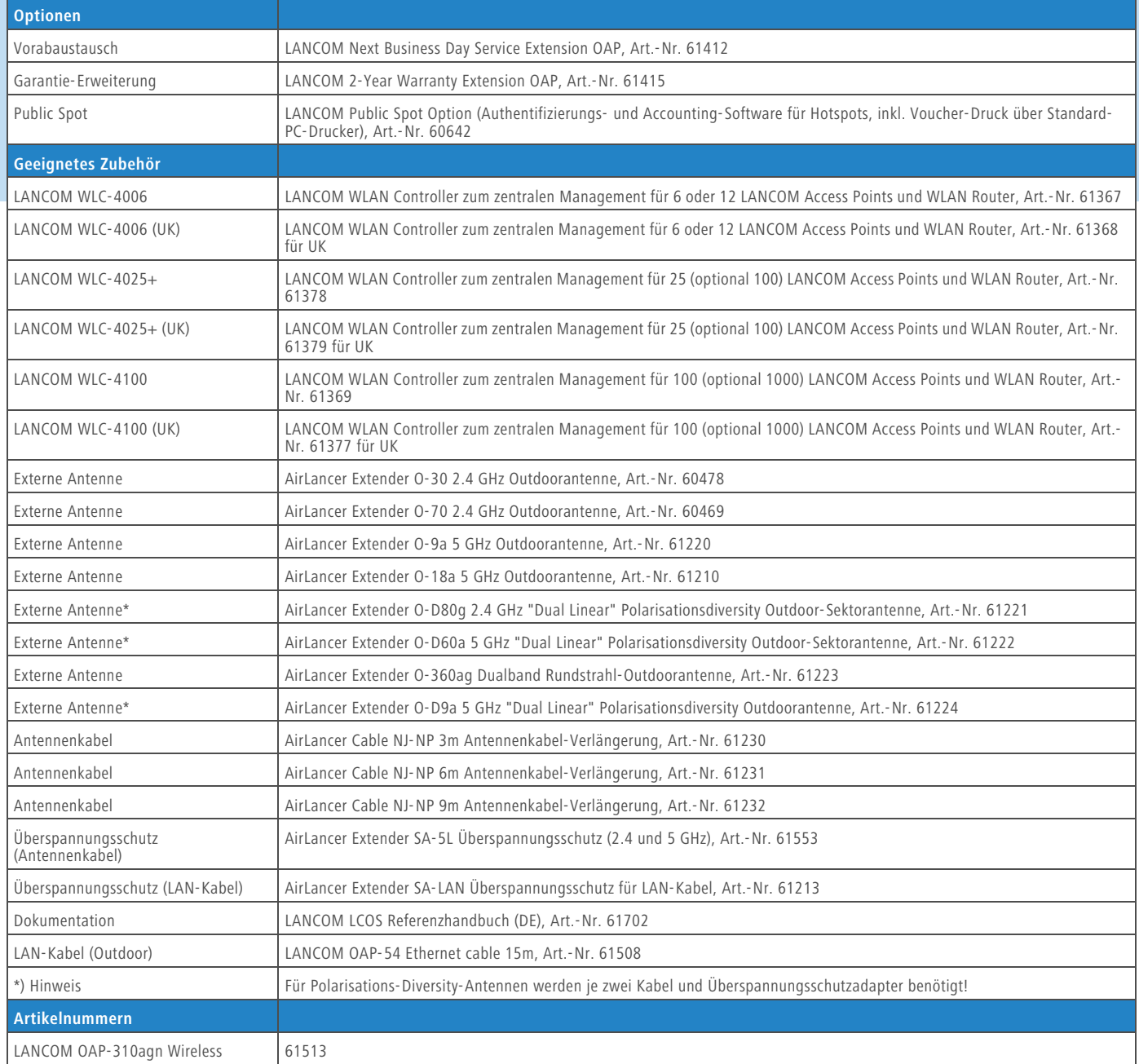

### **LANCOM** Systems

### **www.lancom.de**